### **МИНИСТЕРСТВО ТРАНСПОРТА РОССИЙСКОЙ ФЕДЕРАЦИИ**

### **ФЕДЕРАЛЬНОЕ ГОСУДАРСТВЕННОЕ АВТОНОМНОЕ ОБРАЗОВАТЕЛЬНОЕ УЧРЕЖДЕНИЕ ВЫСШЕГО ОБРАЗОВАНИЯ**

# **«РОССИЙСКИЙ УНИВЕРСИТЕТ ТРАНСПОРТА» (РУТ (МИИТ)**

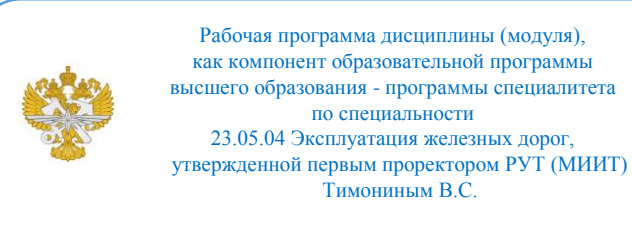

# **РАБОЧАЯ ПРОГРАММА ДИСЦИПЛИНЫ (МОДУЛЯ)**

### **Цифровые технологии в профессиональной деятельности**

Специальность: 23.05.04 Эксплуатация железных дорог

Специализация: Магистральный транспорт

Форма обучения: Заочная

Рабочая программа дисциплины (модуля) в виде электронного документа выгружена из единой корпоративной информационной системы управления университетом и соответствует оригиналу

Простая электронная подпись, выданная РУТ (МИИТ) ID подписи: 167444 Подписал: заведующий кафедрой Биленко Геннадий Михайлович Дата: 27.04.2024

1. Общие сведения о дисциплине (модуле).

Целью освоения учебной дисциплины «Цифровые технологии в профессиональной деятельности» является формирование у обучающихся компетенций в соответствии с самостоятельно утверждаемым образовательным стандартом по специальности 23.05.04 «Эксплуатация железных дорог»", подготовка их к работе в условиях информатизации отрасли в соответствии с Программой структурной реформы на федеральном железнодорожном транспорте.

2. Планируемые результаты обучения по дисциплине (модулю).

Перечень формируемых результатов освоения образовательной программы (компетенций) в результате обучения по дисциплине (модулю):

**ОПК-2** - Способен понимать принципы работы современных информационных технологий и использовать их для решения задач профессиональной деятельности.

Обучение по дисциплине (модулю) предполагает, что по его результатам обучающийся будет:

#### **Владеть:**

их обеспечения при организации, планировании и управлении эксплуатационной работой транспорта общего пользования.

#### **Уметь:**

и перспективных автоматизированных информационно-управляющих систем на сетевом, дорожном и линейном уровнях

#### **Знать:**

технологии, как существующие, так и внедряемые в отрасли, перспективы развития упомянутых технологий на железнодорожном транспорте общего пользования

3. Объем дисциплины (модуля).

3.1. Общая трудоемкость дисциплины (модуля).

Общая трудоемкость дисциплины (модуля) составляет 4 з.е. (144 академических часа(ов).

3.2. Объем дисциплины (модуля) в форме контактной работы обучающихся с педагогическими работниками и (или) лицами,

привлекаемыми к реализации образовательной программы на иных условиях, при проведении учебных занятий:

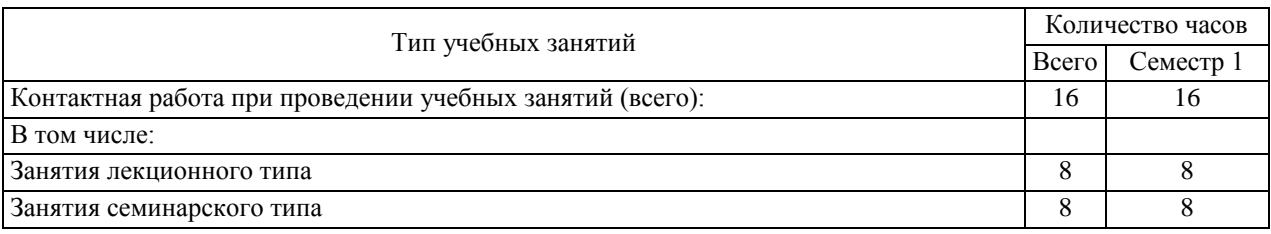

3.3. Объем дисциплины (модуля) в форме самостоятельной работы обучающихся, а также в форме контактной работы обучающихся с педагогическими работниками и (или) лицами, привлекаемыми к реализации образовательной программы на иных условиях, при проведении промежуточной аттестации составляет 128 академических часа (ов).

3.4. При обучении по индивидуальному учебному плану, в том числе при ускоренном обучении, объем дисциплины (модуля) может быть реализован полностью в форме самостоятельной работы обучающихся, а также в форме контактной работы обучающихся с педагогическими работниками и (или) лицами, привлекаемыми к реализации образовательной программы на иных условиях, при проведении промежуточной аттестации.

- 4. Содержание дисциплины (модуля).
- 4.1. Занятия лекционного типа.

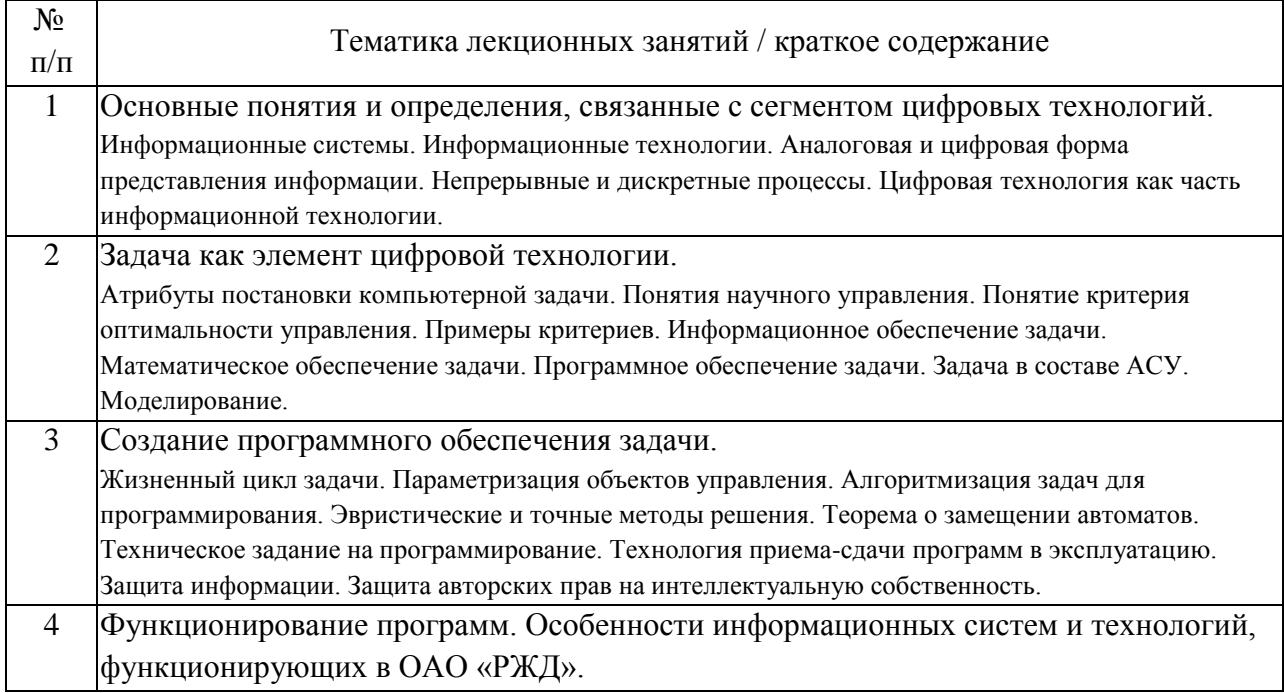

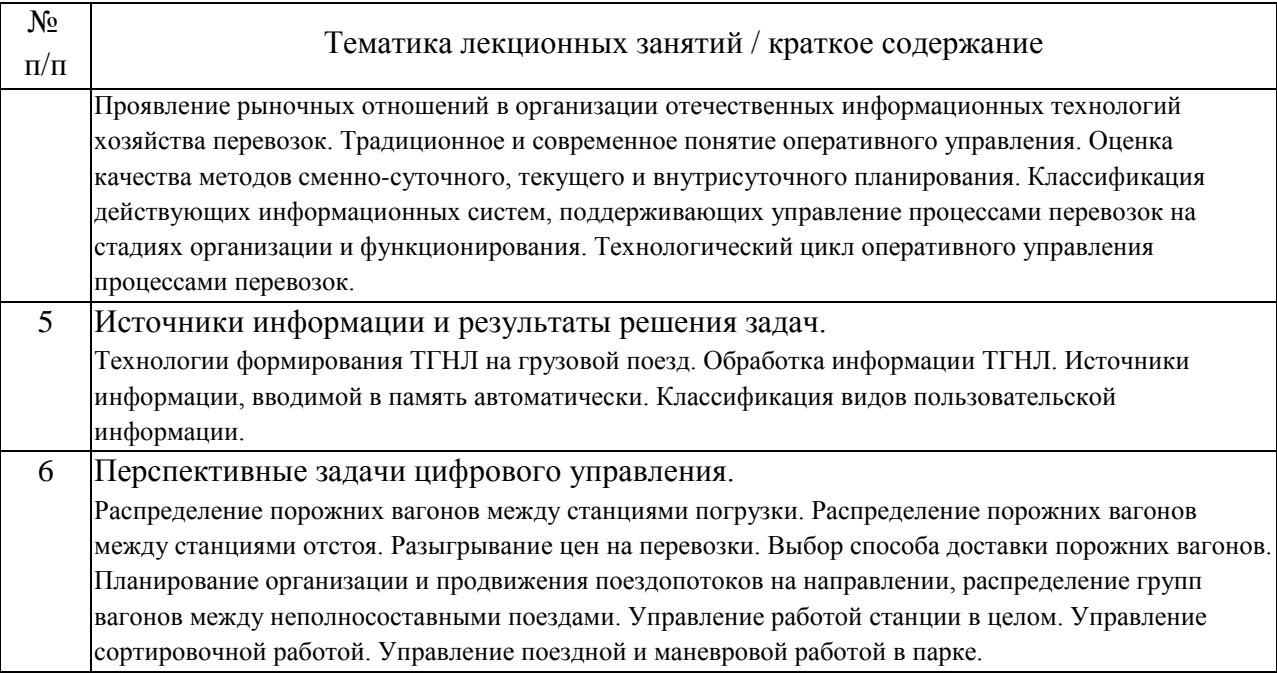

## 4.2. Занятия семинарского типа.

### Практические занятия

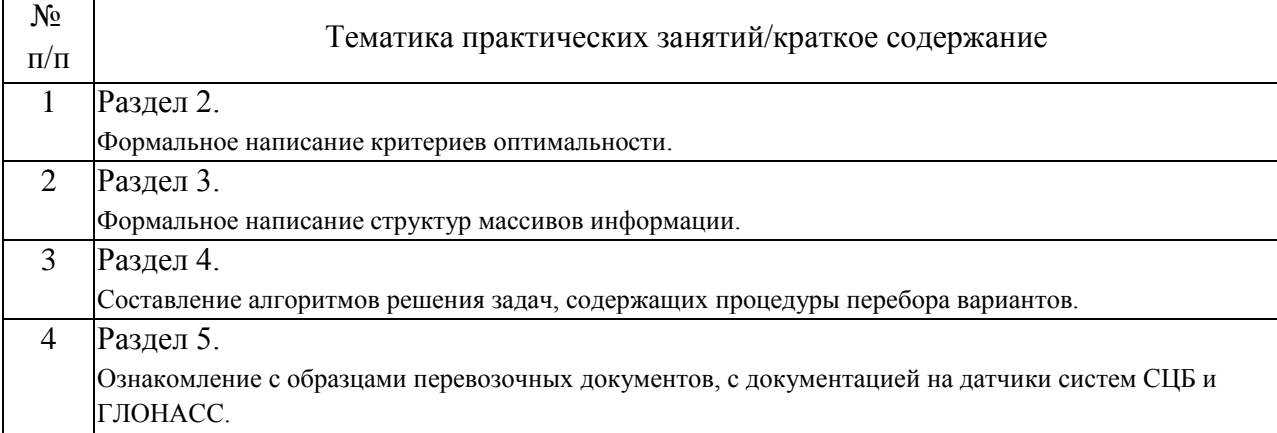

### 4.3. Самостоятельная работа обучающихся.

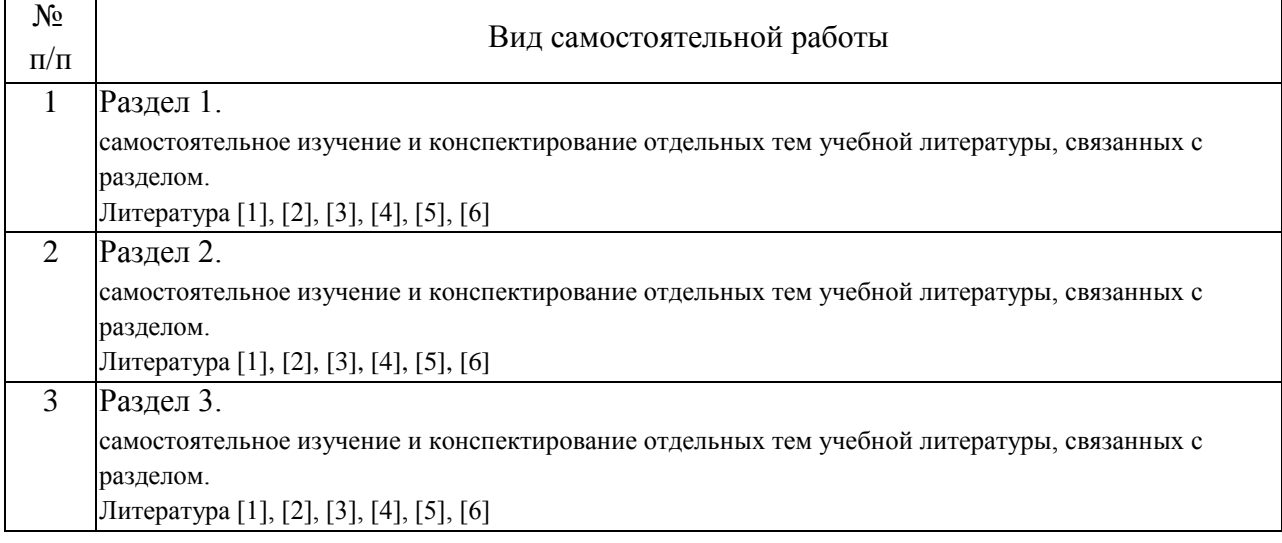

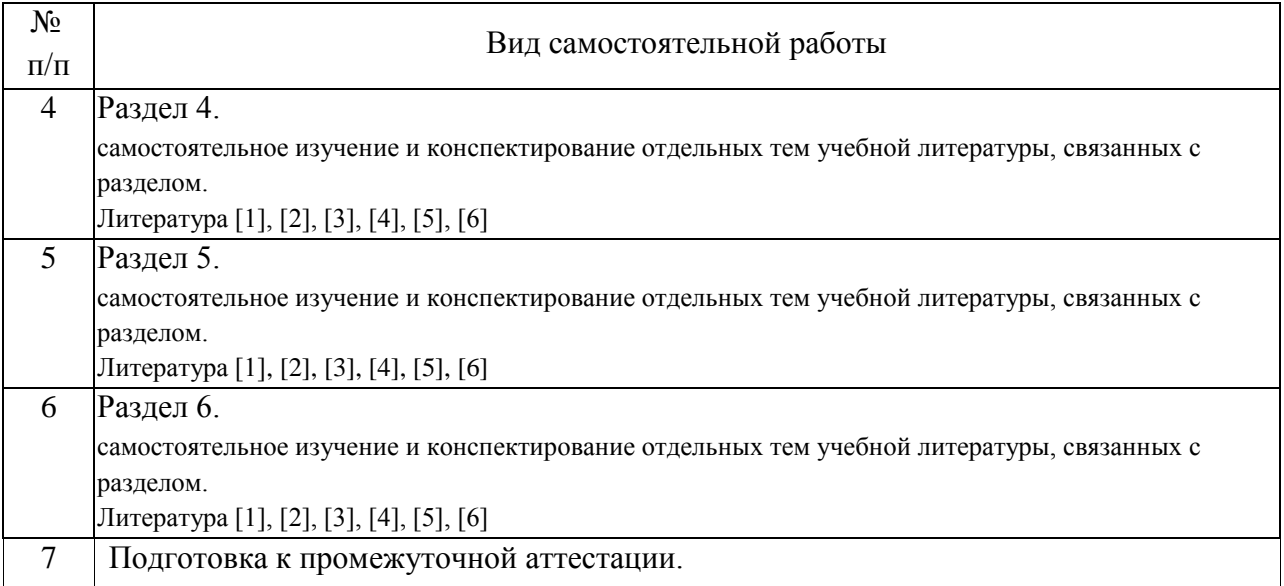

5. Перечень изданий, которые рекомендуется использовать при освоении дисциплины (модуля).

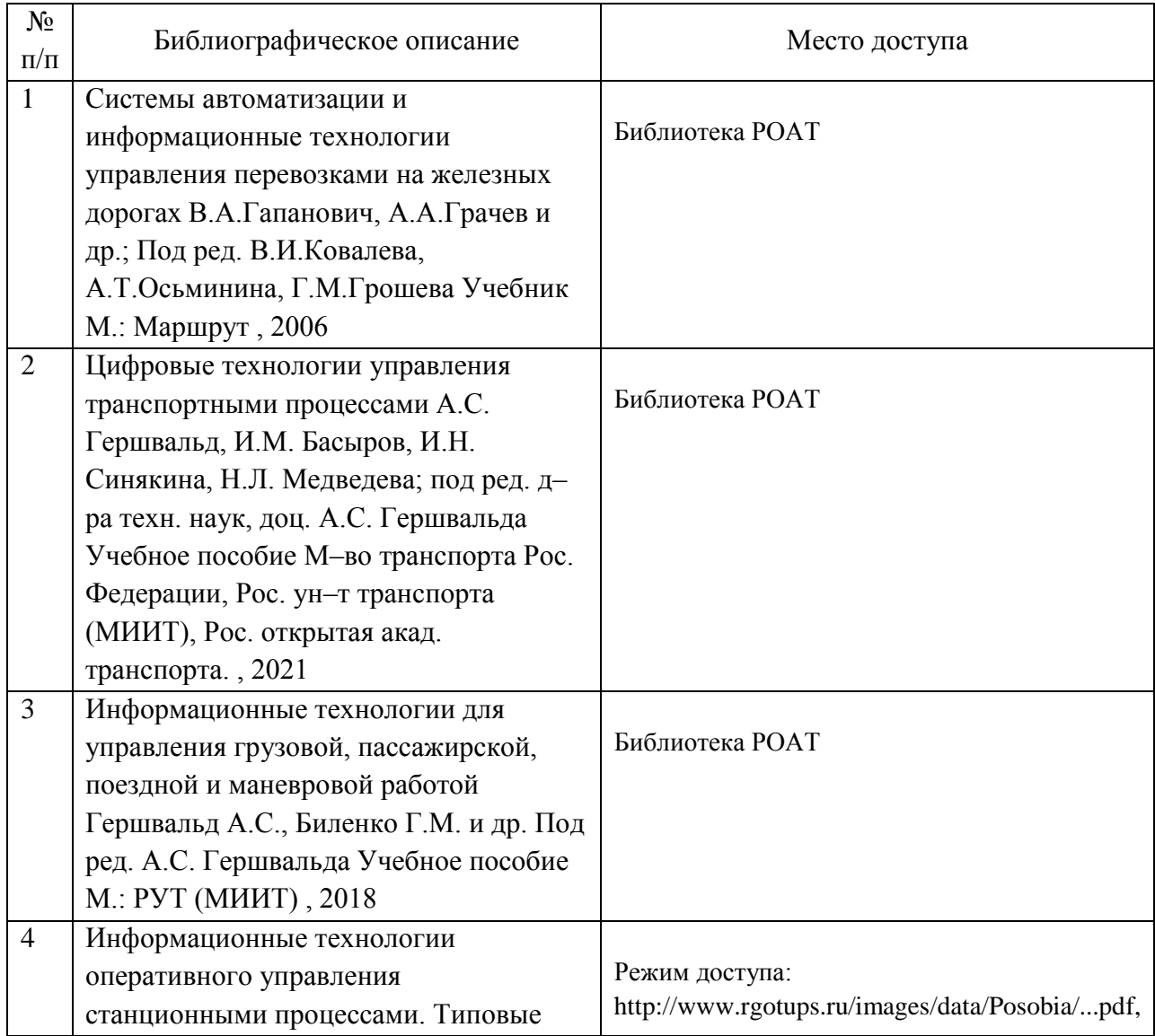

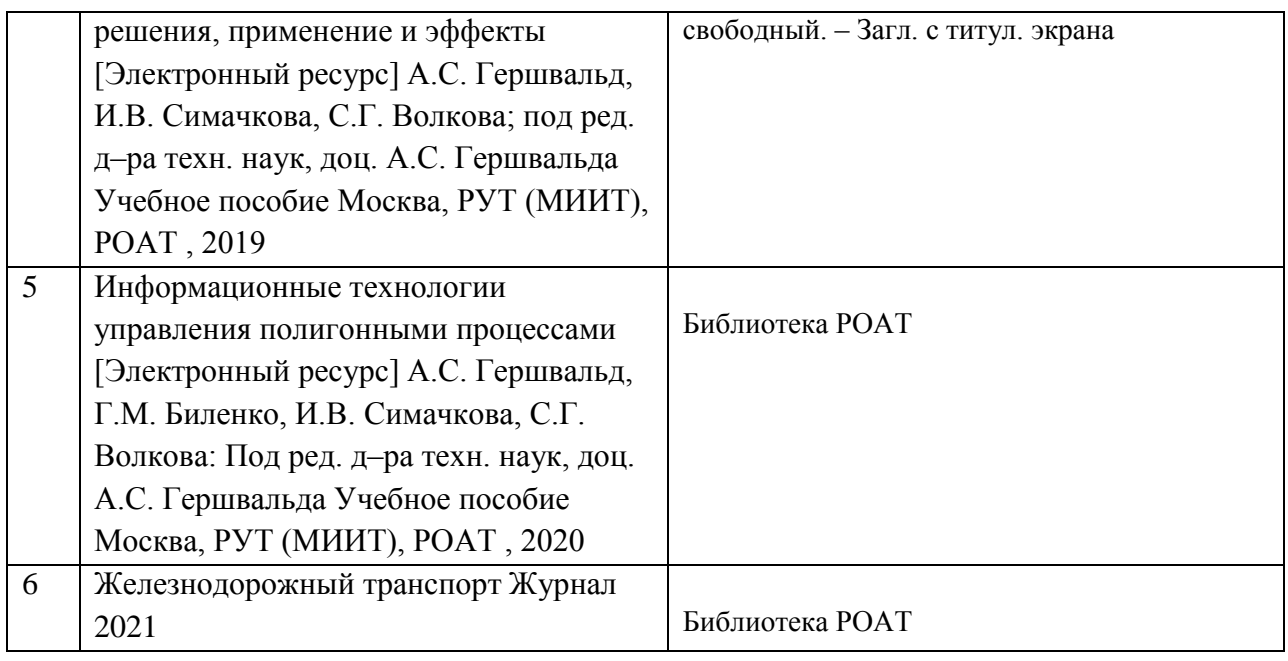

6. Перечень современных профессиональных баз данных и информационных справочных систем, которые могут использоваться при освоении дисциплины (модуля).

1. Официальный сайт РОАТ – http://roat-rut.ru/

2. Официальный сайт РУТ (МИИТ) – http://miit.ru/

3. Электронно-библиотечная система РОАТ – http://lib.rgotups.ru/ и http://biblioteka.rgotups.ru/

4. Электронно-библиотечная система научно-технической библиотеки РУТ (МИИТ) – http://library.miit.ru/

5. Электронные расписания занятий – http://roat-rut.ru/timetablelevel/

6. Электронные сервисы АСУ Университет (АСПК РОАТ) – http://appnn.rgotups.ru:8080/

7. Поисковые системы «Яндекс», «Google» для доступа к тематическим информационным ресурсам.

8. Открытое акционерное общество «Российские железные дороги» (ОАО «РЖД») – http://www.rzd.ru

9. Акционерное общество «Научно-исследовательский институт железнодорожного транспорта» (АО «ВНИИЖТ») – http://www.vniizht.ru

10. Открытое акционерное общество «Научно-исследовательский и проектно-конструкторский институт информатизации, автоматизации и связи на железнодорожном транспорте» (ОАО «НИИАС») – http://www.vniias.ru

11. Железнодорожный транспорт/журнал – http://www.zeldortransjornal.ru и http://www.zdt-magazine.ru

12. Вестник ВНИИЖТ/журнал – http://www.css-rzd.ru/vestnik-vniizht/

13. Железные дороги мира/журнал – http://www.zdmira.com

14. Наука и техника транспорта /журнал – http://ntt.rgotups.ru

15. Электронно-библиотечная система издательства "Лань" – http://e.lanbook.com/

16. Электронно-библиотечная система ibooks.ru – http://ibooks.ru/

17. Электронно-библиотечная система "BOOK.ru" – http://www.book.ru/

18. Электронно-библиотечная система "ZNANIUM.com" – http://www. znanium.com/

7. Перечень лицензионного и свободно распространяемого программного обеспечения, в том числе отечественного производства, необходимого для освоения дисциплины (модуля).

Программное обеспечение должно позволять выполнить все предусмотренные учебным планом виды учебной работыпо дисциплине «Цифровые технологии в профессиональной деятельности»: теоретический курс, практические занятия и вопросы к зачету по курсу. Все необходимые для изучения дисциплины учебно-методические материалы объединены в Учебно-методический комплекс.

Программное обеспечение для выполнения практических заданий включает в себя программные продукты общего применения:

Программное обеспечение для проведения лекций, демонстрации презентаций и ведения интерактивных занятий: Microsoft Office 2003 и выше.

Программное обеспечение, необходимое для оформления отчетов и иной документации: Microsoft Office 2003 и выше.

Программное обеспечение для выполнения текущего контроля успеваемости: Браузер Internet Explorer 6.0 и выше.

8. Описание материально-технической базы, необходимой для осуществления образовательного процесса по дисциплине (модулю).

Учебная аудитория для проведения занятий должна соответствовать требованиям охраны труда по освещенности,количеству рабочих (посадочных) мест студентов и качеству учебной (аудиторной) доски, а также соответствовать условиям пожарной безопасности. Освещённость рабочих мест должна соответствовать действующим СНиПам.

Кабинеты оснащены следующим оборудованием, приборами и расходными материалами, обеспечивающими проведение предусмотренных учебным планом занятий по дисциплине:

для проведения лекций, практических занятий, групповых консультаций и промежуточной аттестации: учебные аудитории для проведений занятия лекционного и семинарского типа (оснащение: мультимедийное оборудование (проектор, компьютер, экран) для представления презентаций, графических материалов, видеоматериалов);

- для проведения индивидуальных консультаций, а также для организации самостоятельной работы: оснащённые компьютерной техникой с возможностью подключения к сети Интернет и обеспечением доступа в электронную образовательную среду университета укомплектованная специализированной мебелью лаборатория кафедры "Эксплуатация железных дорог" (ауд. 421а), дополнительно оснащённая следующим оборудованием: принтер лазерный, коммутатор, интерактивная доска, проектор.

9. Форма промежуточной аттестации:

Экзамен в 6 семестре.

10. Оценочные материалы.

Оценочные материалы, применяемые при проведении промежуточной аттестации, разрабатываются в соответствии с локальным нормативным актом РУТ (МИИТ).

# Авторы:

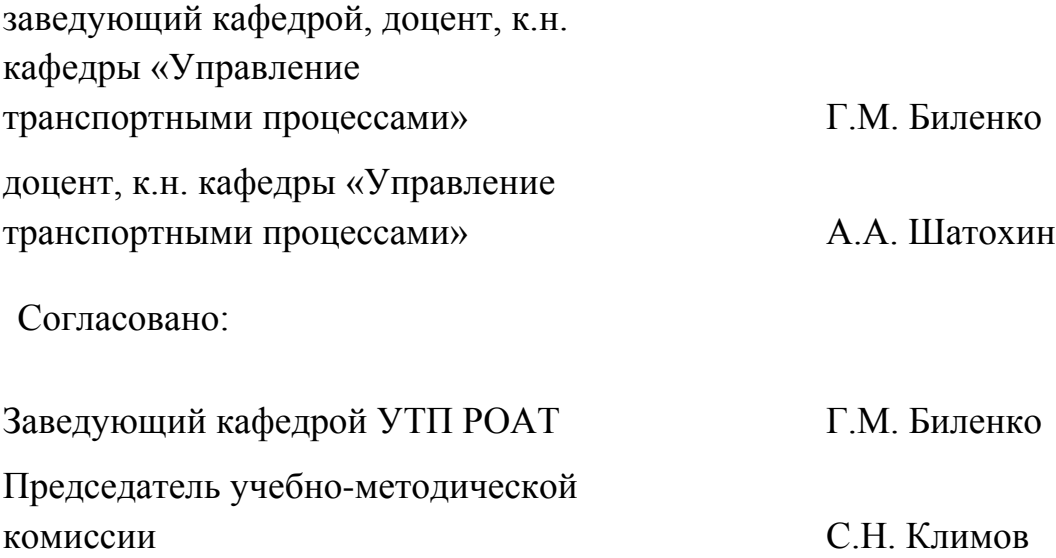